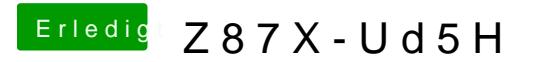

Beitrag von DoeJohn vom 13. November 2013, 12:08

Evtl. auch mal das Bios resetten und wieder neu einstellen!